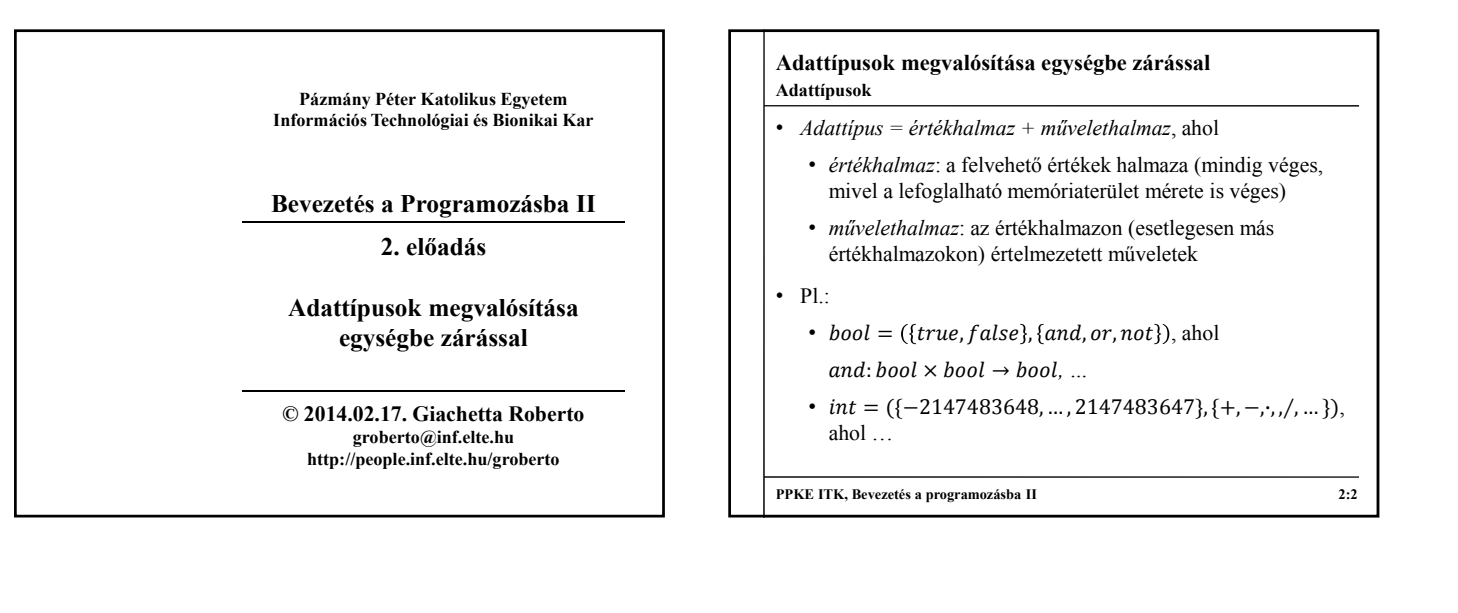

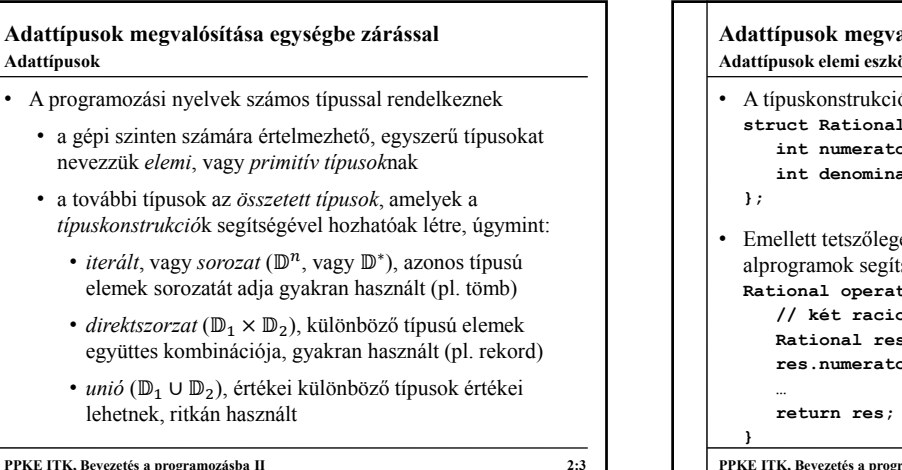

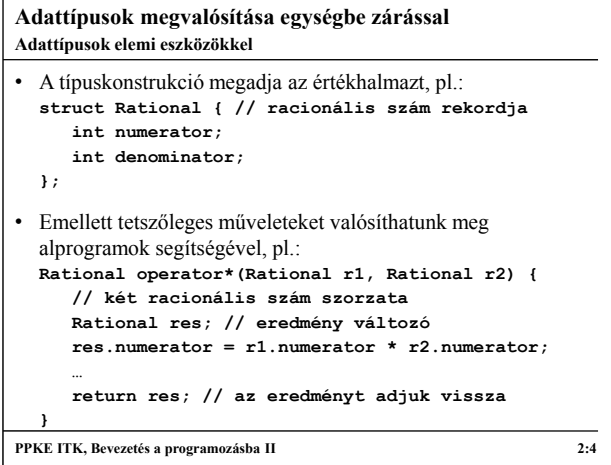

## **Adattípusok megvalósítása egységbe zárással Példa**

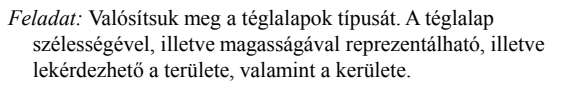

- létrehozzuk a téglalap rekordját (**Rectangle**), amely tartalmazza a két adatot (**width**, **height**)
- a rekord mellé megvalósítjuk a két lekérdező műveletet (**area**, **perimeter**), amelyek paraméterben kapják meg a téglalapot, és visszatérési értékben adják meg az eredményt
- a könnyű használhatóság végett a beolvasó (**>>**), illetve kiíró (**<<**) operátorokat is megvalósítjuk
- a főprogramban beolvasunk egy téglalapot, majd kiírjuk az értékekeit

**PPKE ITK, Bevezetés a programozásba II 2:5**

```
Adattípusok megvalósítása egységbe zárással
Megoldás:
  struct Rectangle { // téglalap rekordja
     double width; // szélesség
     double height; // magasság
  };
  double area(Rectangle rec) { // téglalap területe
     return rec.width * rec.height;
  }
   …
  istream& operator>>(istream& s, Rectangle& rec) {
     // beolvasó operátor
     s >> rec.width >> rec.height; return s;
  }
   …
PPKE ITK, Bevezetés a programozásba II 2:6
Példa
```
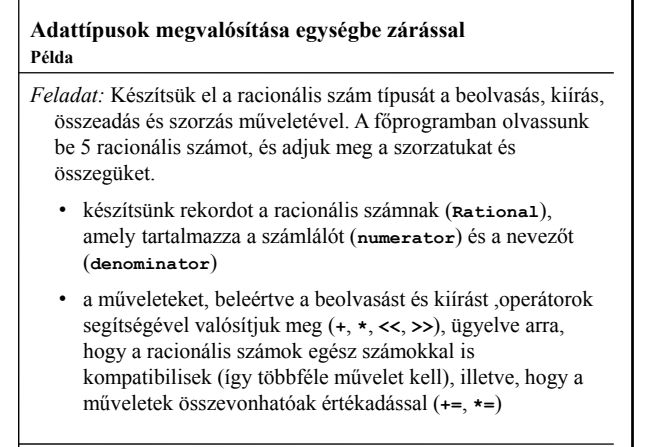

**PPKE ITK, Bevezetés a programozásba II 2:7**

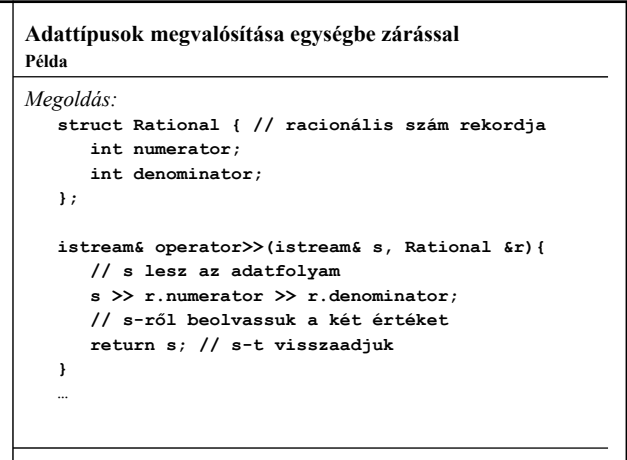

## **PPKE ITK, Bevezetés a programozásba II 2:8**

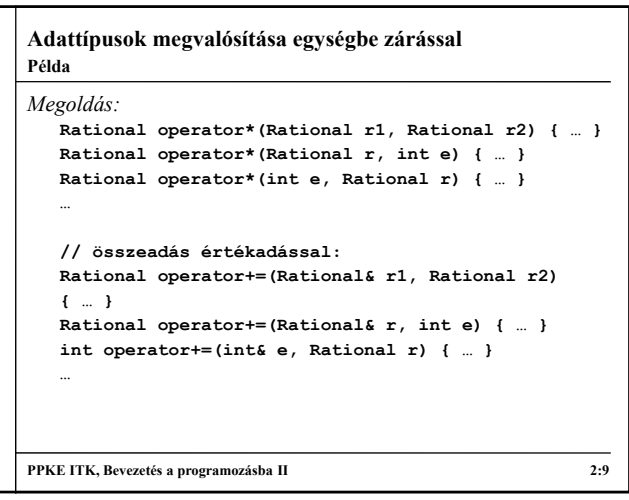

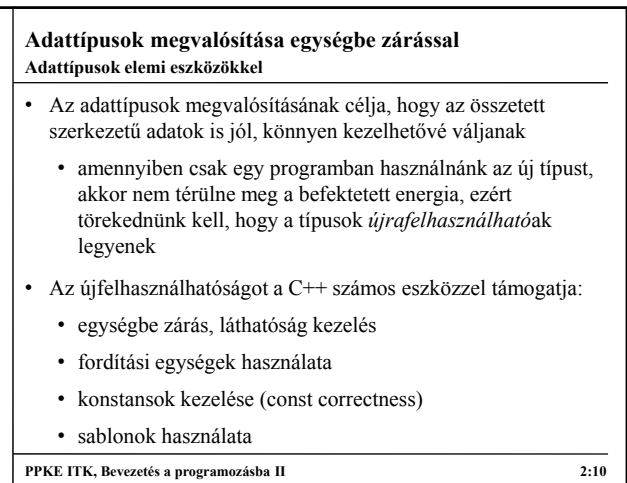

## **Adattípusok megvalósítása egységbe zárással Az egységbe zárás**

- A típushoz megadott művelethalmazt célszerű szorosan összefűzni az értékhalmazzal, hogy valóban együttest képezzen, ezt *egységbe zárás*nak (*enkapszulációnak*) nevezzük
	- a rekordot összeillesztjük a hozzá tartozó művelethalmazzal, így alkotva az egységes típust
	- a típus adatai a *mezők* (vagy *attribútumok*), műveletei a *metódusok* lesznek
	- a metódusok közvetlenül láthatják a mezőket, így nincs szükség paraméterekre
- A típushoz létrehozásához továbbra is a **struct** konstrukciót használjuk, de alprogramokat is helyezünk az adatok mellé

**PPKE ITK, Bevezetés a programozásba II 2:11**

**Adattípusok megvalósítása egységbe zárással** • A metódusok deklarációja hasonlít a sima függvénydeklarációhoz, csak a rekord belsejében végezzük: **struct** *<rekordnév>***{ …** *<típus> <metódusnév>***(***<paraméterek>***){** *<metódustörzs>* **} };** • A metódusokat csak változón keresztül érhetjük el, ezért mindig kell legyen egy példány a típusból, ekkor *<változónév>***.***<metódusnév>***(***<paraméterek>***)** formában meghívhatjuk a függvényt **PPKE ITK, Bevezetés a programozásba II 2:12 Metódusok használata**

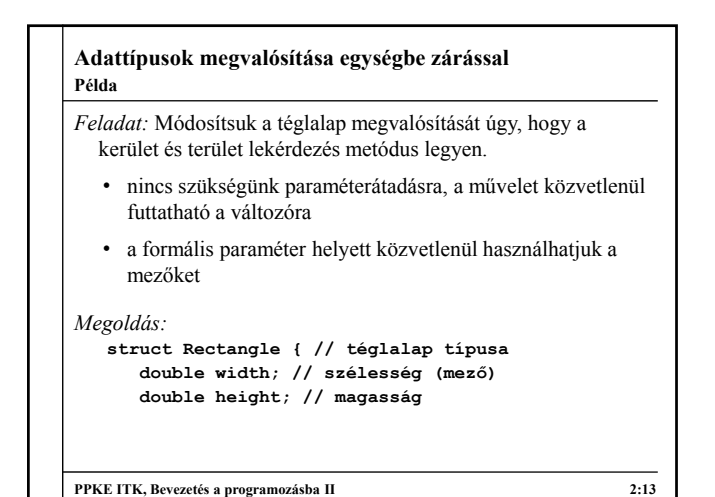

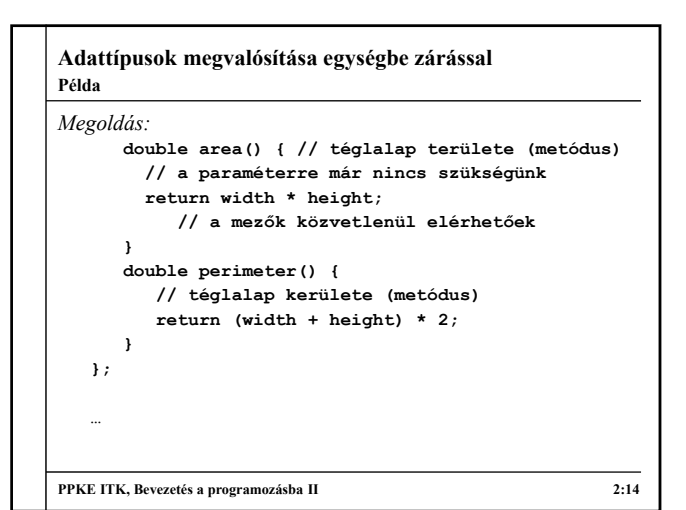

```
Adattípusok megvalósítása egységbe zárással
Megoldás:
   int main()
   {
      Rectangle rec1;
       …
       cout << "Area: " << rec1.area() << endl;
          // további műveletek használata
          // (metódusként)
       cout << "Perimeter: " << rec1.perimeter() 
            << endl;
       return 0;
  }
PPKE ITK, Bevezetés a programozásba II 2:15
Példa
```
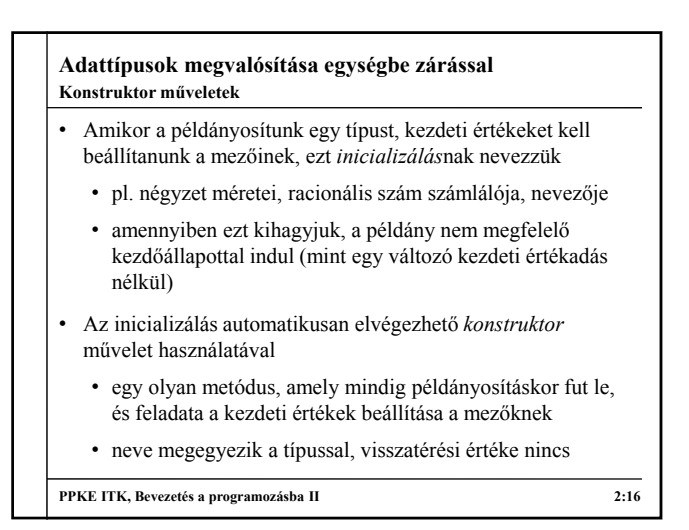

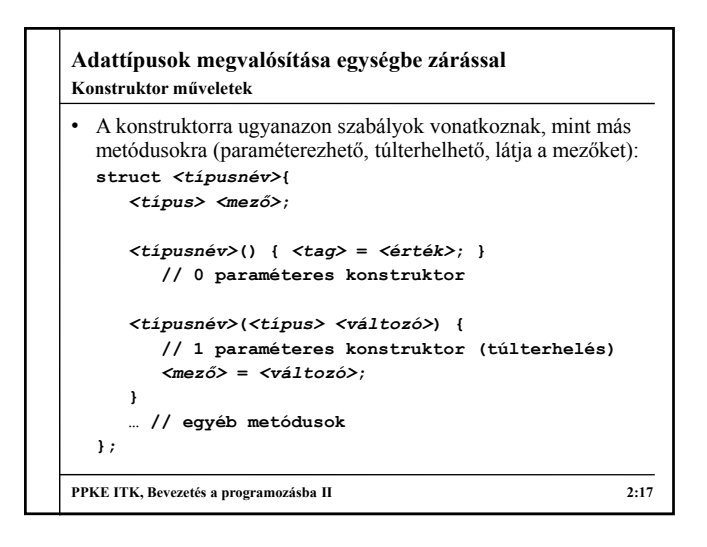

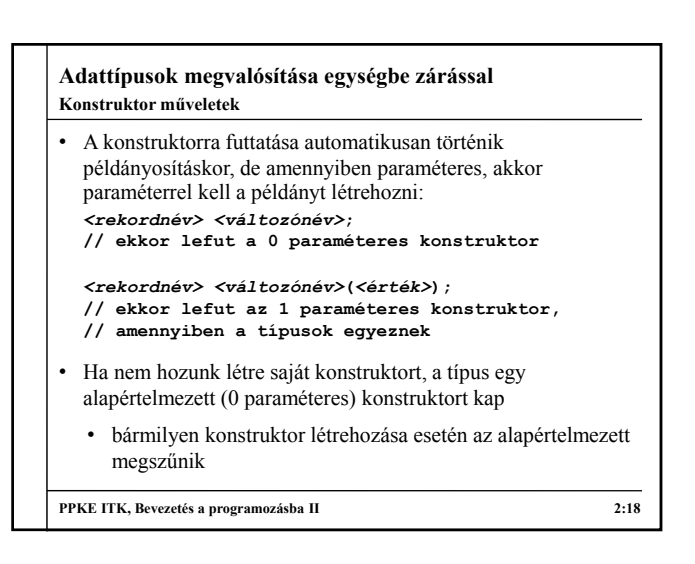

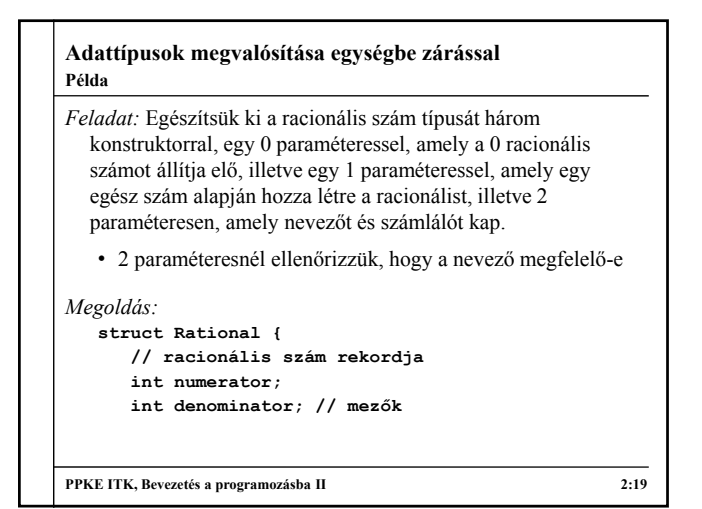

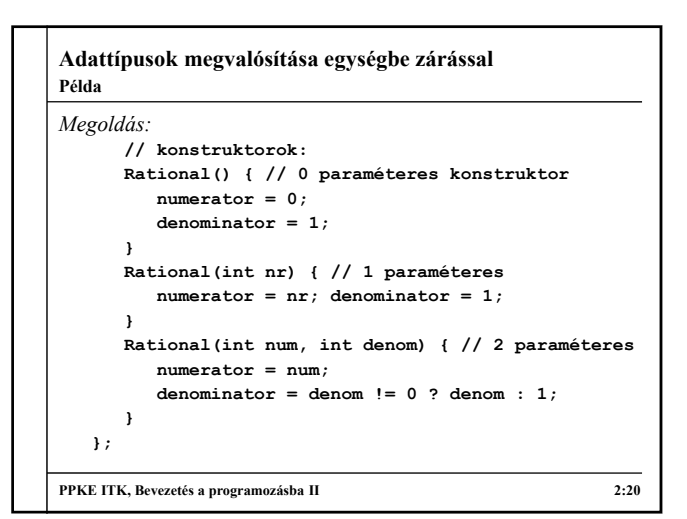

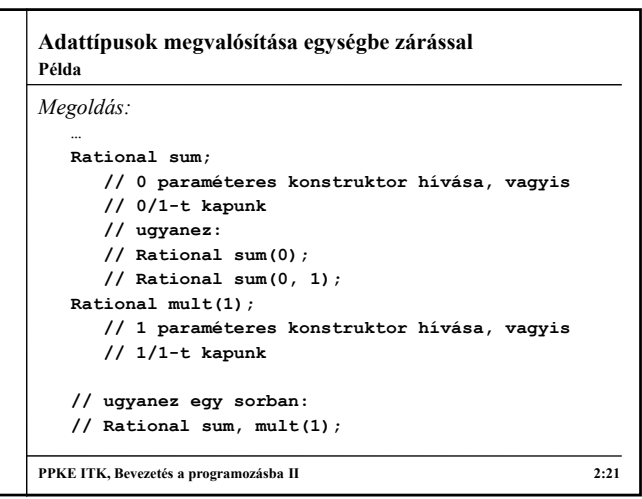

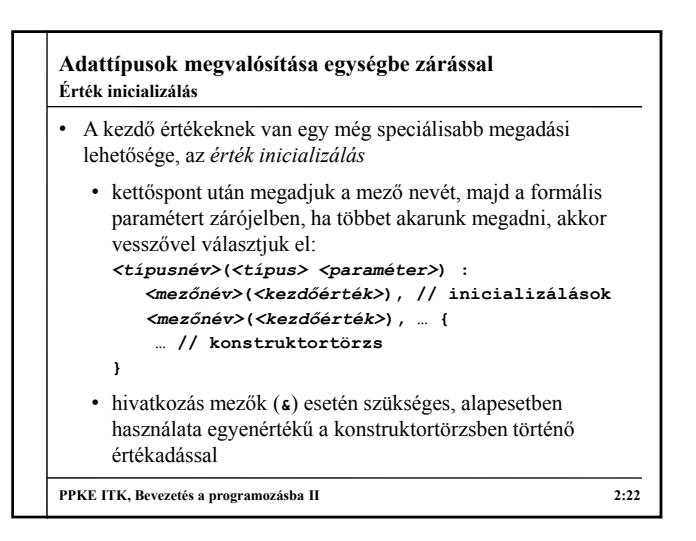

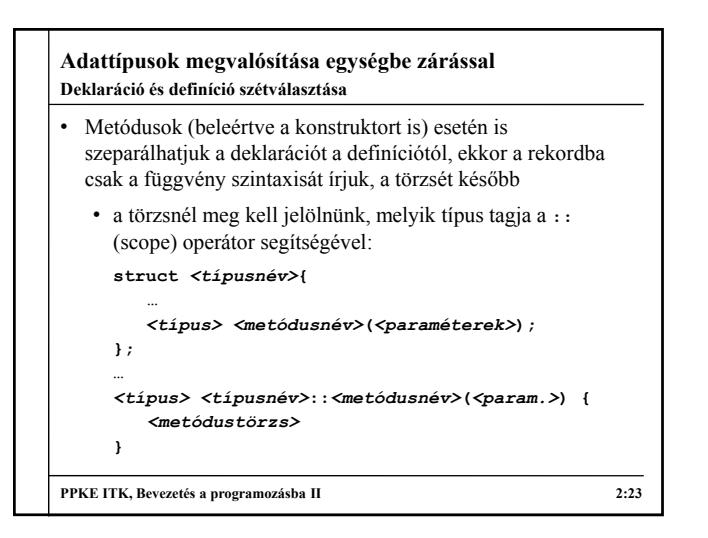

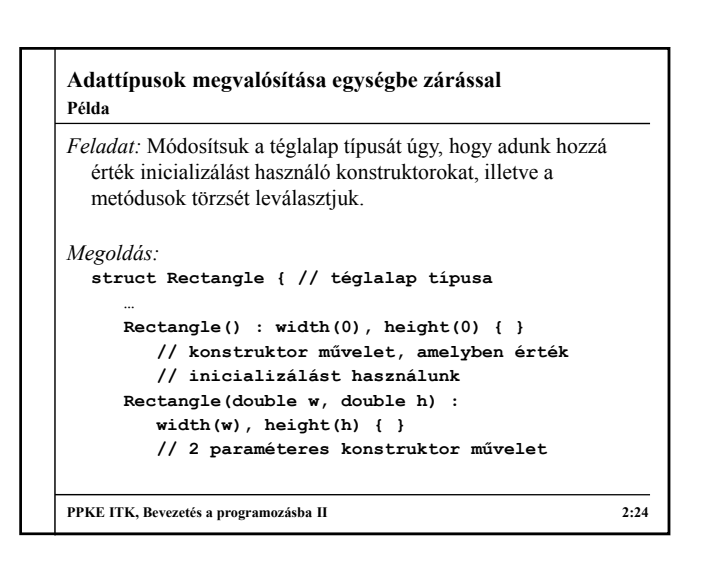

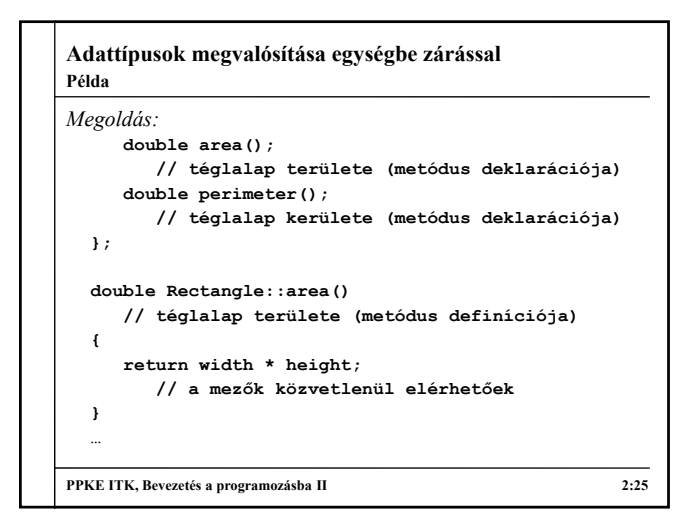

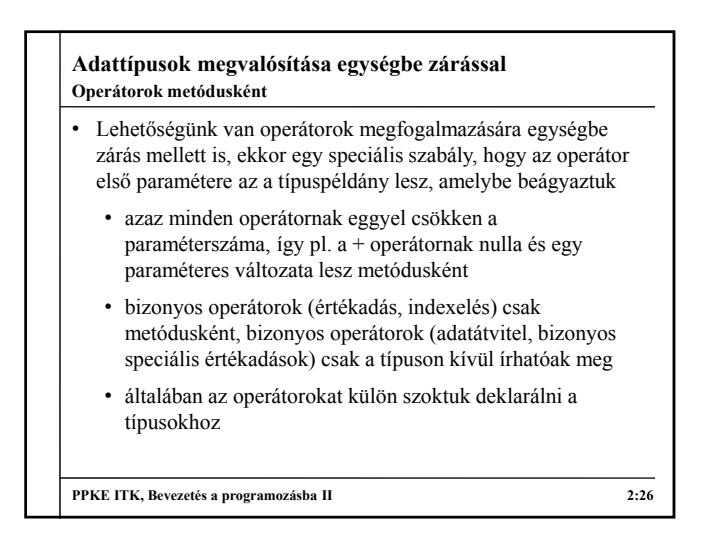

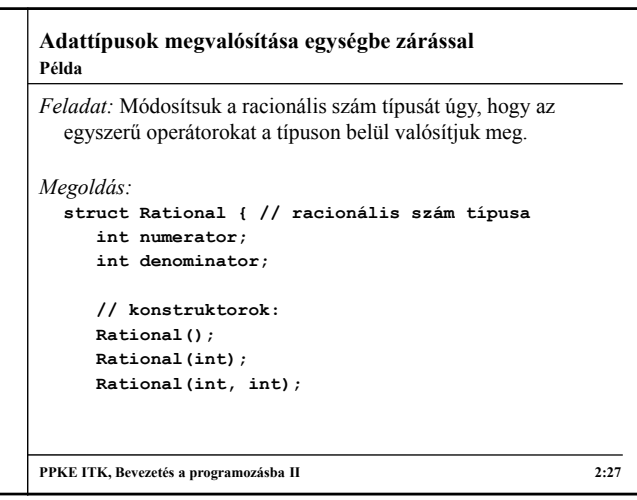

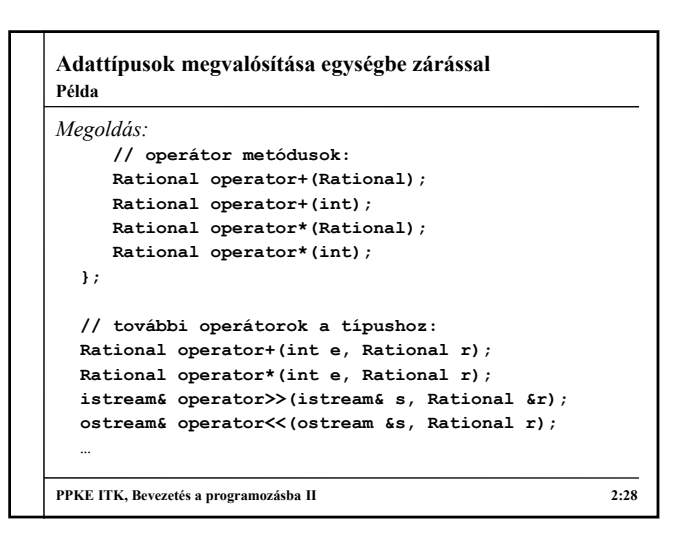